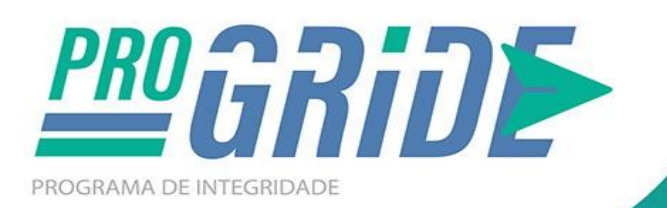

## **PALESTRA**

## **TRANSPARÊNCIA ATIVA E PASSIVA DEMANDAS DO E-SIC**

**CONVIDADOS:** 

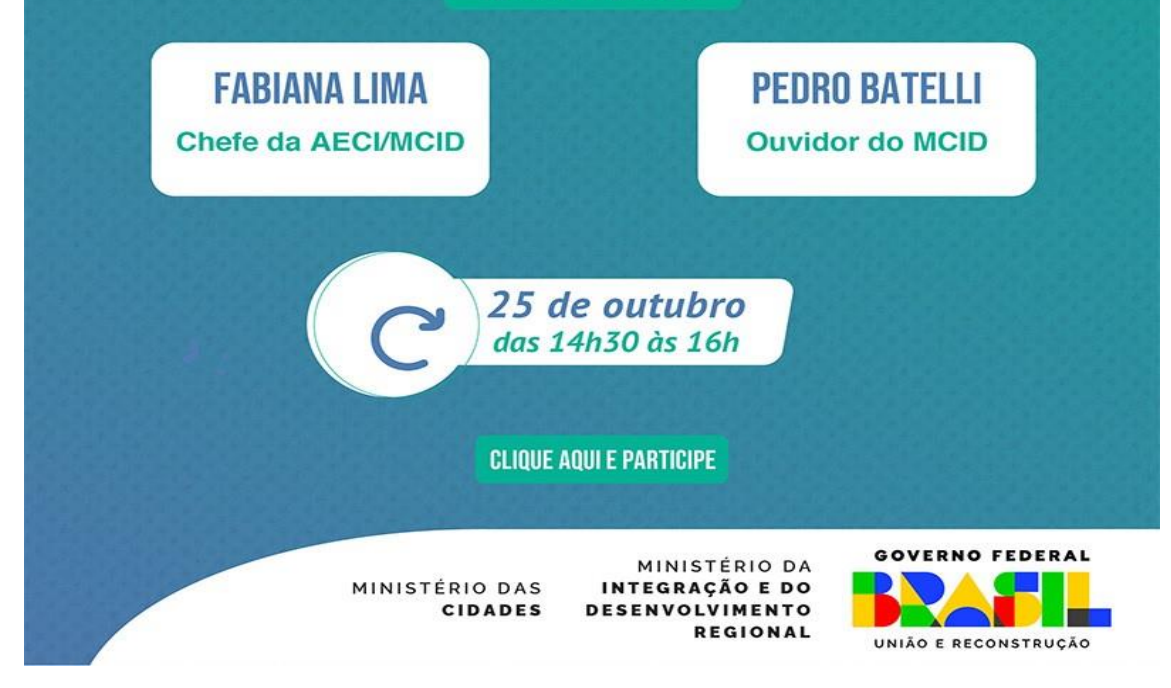